The book was found

# **Learn Android Studio: Build Android Apps Quickly And Effectively**

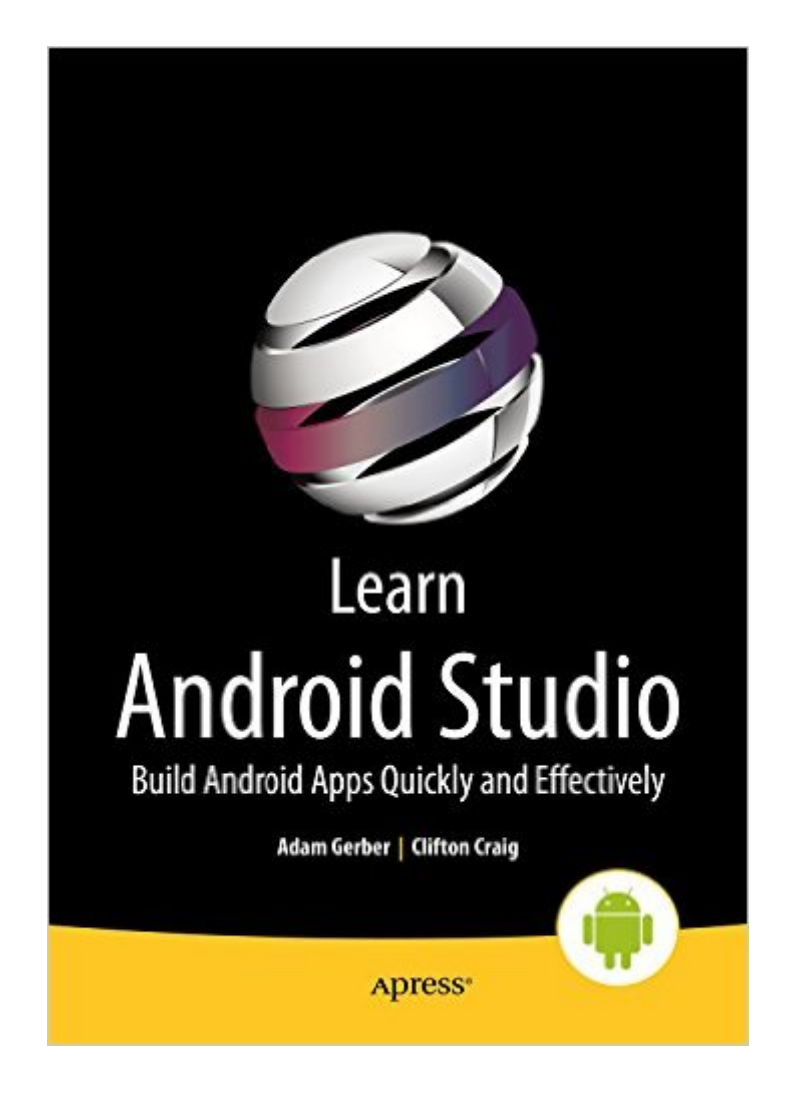

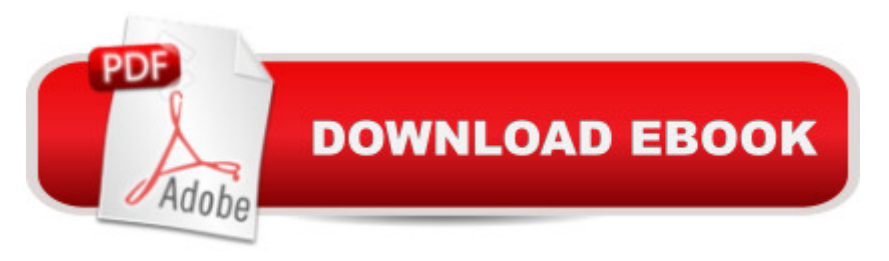

# **Synopsis**

Learn Android Studio covers Android Studio and its rich tools ecosystem, including Git and Gradle: this book covers how Android Studio works seamlessly with Git, for source control, and Gradle, a build and test tool. In addition, this book demonstrates how to develop/collaborate with remote Git web-hosting services such as GitHub and Bitbucket. Four complete Android projects accompany this volume and are available for download from a public Git repository.With this book, you learn the latest and most productive tools in the Android tools ecosystem, and the best practices for Android app development. You will be able to take away the labs' code as templates or frameworks to re-use and customize for your own similar apps.Android Studio is an intuitive, feature-rich, and extremely forgiving Integrated Development Environment (IDE). This IDE is more productive and easier to use for your Android app creations than Eclipse. With this book you will quickly master Android Studio and maximize your Android development time. Source code on the remote web-hosting service is targeted to the latest Android Studio release, version 1.2. What you' Il learnHow to get started with the Android Studio IDEHow to navigate and use Android StudioHow to do version control with GitHow to use GradleHow to use the new Android Wear frameworkHow to debug your code using Android StudioHow to manage your app projectsHow to test your appsHow to analyze and refactor your codeHow to customize Android StudioWho this book is forThis book is for Android app developers new to this IDE tool.

## **Book Information**

File Size: 16237 KB Print Length: 486 pages Publisher: Apress; 1 edition (May 11, 2015) Publication Date: May 11, 2015 Sold by:Â Digital Services LLC Language: English ASIN: B00IJ20W2W Text-to-Speech: Enabled X-Ray: Not Enabled Word Wise: Not Enabled Lending: Not Enabled Enhanced Typesetting: Not Enabled Best Sellers Rank: #268,076 Paid in Kindle Store (See Top 100 Paid in Kindle Store) #56 Vision & Pattern Recognition  $#180$  in $\hat{A}$  Books > Computers & Technology > Mobile Phones, Tablets & E-Readers > Programming & App Development #225 in Books > Computers & Technology > Mobile Phones, Tablets & E-Readers > Handheld & Mobile Devices

## **Customer Reviews**

Pros: Lots of explanations Some descriptions beforehand Small examples of many Android Studio features Many images Instructions are usually very clearCons: Not all chapters seem to be in order Examples can go on and on Some instruction gotchas are explained afterward (instead of warning ahead of time)I purchased the book from the manufacturer's website . It was \$35 - a \$15 coupon,. and \$20 is a decent price for this book.The first chapters go through setting up the environment and introducing many of the tabs and menus in Android Studio. Small examples of each are provided, such as automatically creating a constructor or moving lines of code up and down, and the shortcuts are given for each, both on Windows and the Mac. This is a lot of information to remember, but the cheatsheet is introduced and also ctrl-shift-a (Windows) which helps find commands. If you know what Android Studio will do and have a good idea what it is called, ctrl-shift-a will find it for you. These chapters introduce those features. Very nice.Chapters 5, 6, and 7 are the book's sore point. 5 and 6 is a lab, where code is written and tried. Chapter 7 introduces git and how to download the source code with it (which can be used to follow, or compared to what you yourself type in.) Unfortunately, git is referred to earlier, and you end up having to read part of chapter 7, then back to 5 and 6, then 7 again. It gets confusing. This should be much clearer both instruction-wise and progression-wise.The code in chapters 5 and 6 is interesting. It's a working app, and you can download the code. Some things are explained ahead of time. But the nitty-gritty details are, "do this, now do that.

### Download to continue reading...

Learn Android Studio: Build Android Apps Quickly and Effectively Android Studio Development [Essentials - Android 7 Editio](http://ebooksperfect.com/en-us/read-book/n7D6r/learn-android-studio-build-android-apps-quickly-and-effectively.pdf?r=5Xk2Sqn8ZatMLEcuZVz%2BTPsu2%2BfRzzJpqRmaqA4SDhIOMom0t3OoHfIYFyzuTF3Z)n: Learn to Develop Android 7 Apps with Android Studio 2.2 Android Boot Camp for Developers Using Java: A Guide to Creating Your First Android Apps Creating HTML 5 Websites and Cloud Business Apps Using LightSwitch In Visual Studio 2013-2015: Create standalone web applications and Office 365 / ... using Visual Studio LightSwitch technology Official TOEIC Vocabulary 3000: Become a True Master of TOEIC Vocabulary...Quickly and Effectively! Fire Stick: The 2016 User Guide And Manual - Learn How To Install Android Apps On Your Fire TV Stick! (Streaming Devices, How To Use Fire Stick, Fire TV Stick User Guide) iOS Apps for

55 Smart Apps to Level Up Your Brain: Free Apps, Games, and Tools for iPhone, iPad, Google Play, Kindle Fire, Web Browsers, Windows Phone, & Apple Watch Silver & Gold Guide Top Tips: Learn How to Quickly Invest - Build Your Wealth with Gold and Silver Bullion Dance Studio Transformation: Build a 7-Figure Studio, Increase Your Community Impact and Get Back Your Life! Samsung Galaxy Tab 4 for Seniors: Get Started Quickly with This User-Friendly Tablet with Android 4.4 (Computer Books for Seniors series) Working with a Samsung Galaxy Tablet with Android 5 for Seniors: Get started quickly with step-by-step instructions (Computer Books for Seniors series) Samsung Galaxy S4 Owner's Manual:: Your quick reference to all Galaxy S IV features, including photography, voicemail, Email, and a universe of free Android apps Learning Mobile App Development: A Hands-on Guide to Building Apps with iOS and Android Android Apps with Eclipse Pro Android Apps Performance Optimization The Textile Artist's Studio Handbook: Learn Traditional and Contemporary Techniques for Working with Fiber, Including Weaving, Knitting, Dyeing, Painting, and More (Studio Handbook Series) Learn Spanish Step by Step: Spanish Language Practical Guide for Beginners (Learn Spanish, Learn German, Learn French, Learn Italian) Learn French Step by Step: French Language Practical Guide for Beginners (Learn French, Learn Spanish, Learn Italian, Learn German) Help Me! Guide to Android for Seniors: Introduction to Android Phones and Tablets for Beginners

#### <u>Dmca</u>